LU\_AGING\_BRAIN\_DN

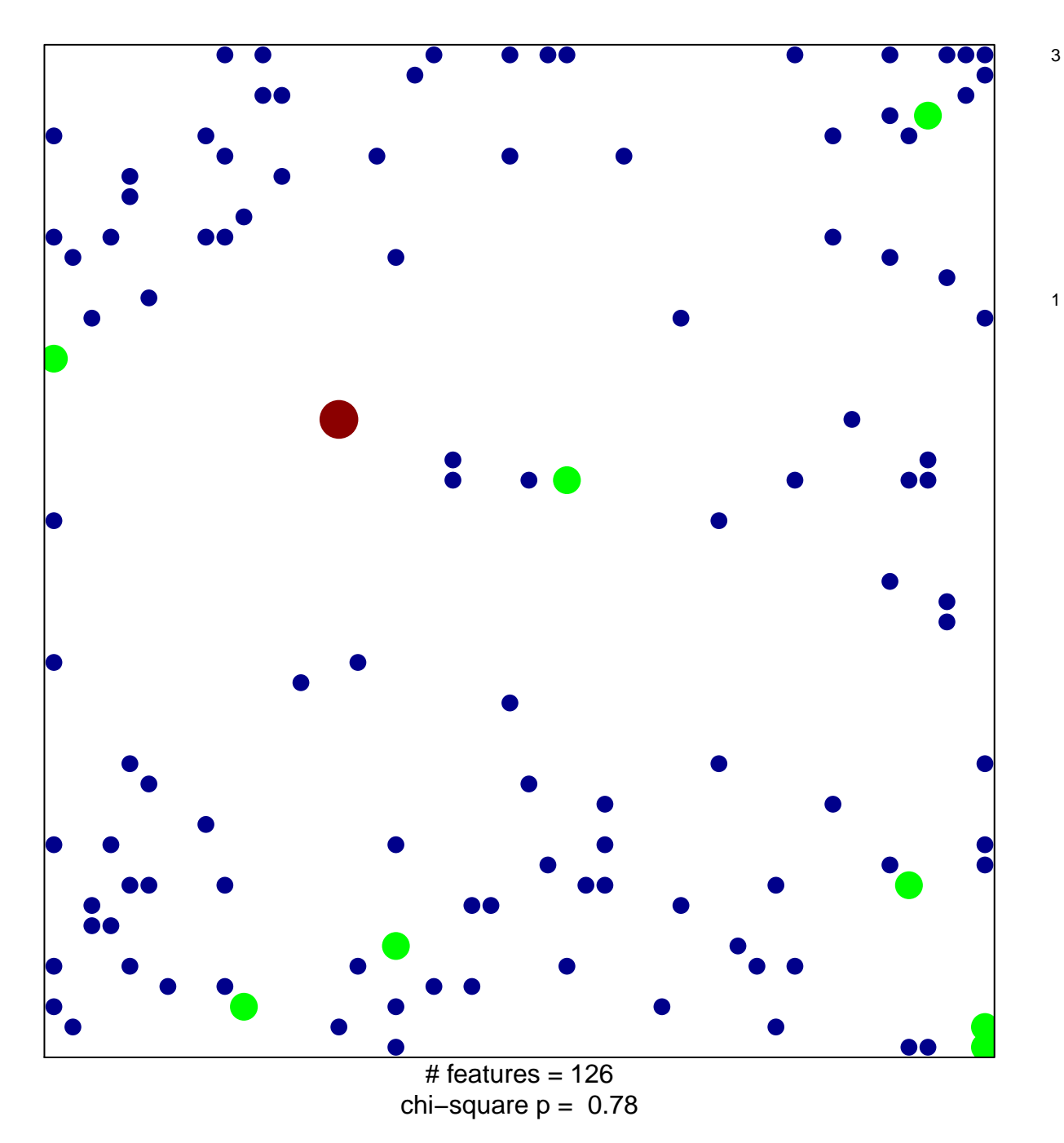

## **LU\_AGING\_BRAIN\_DN**

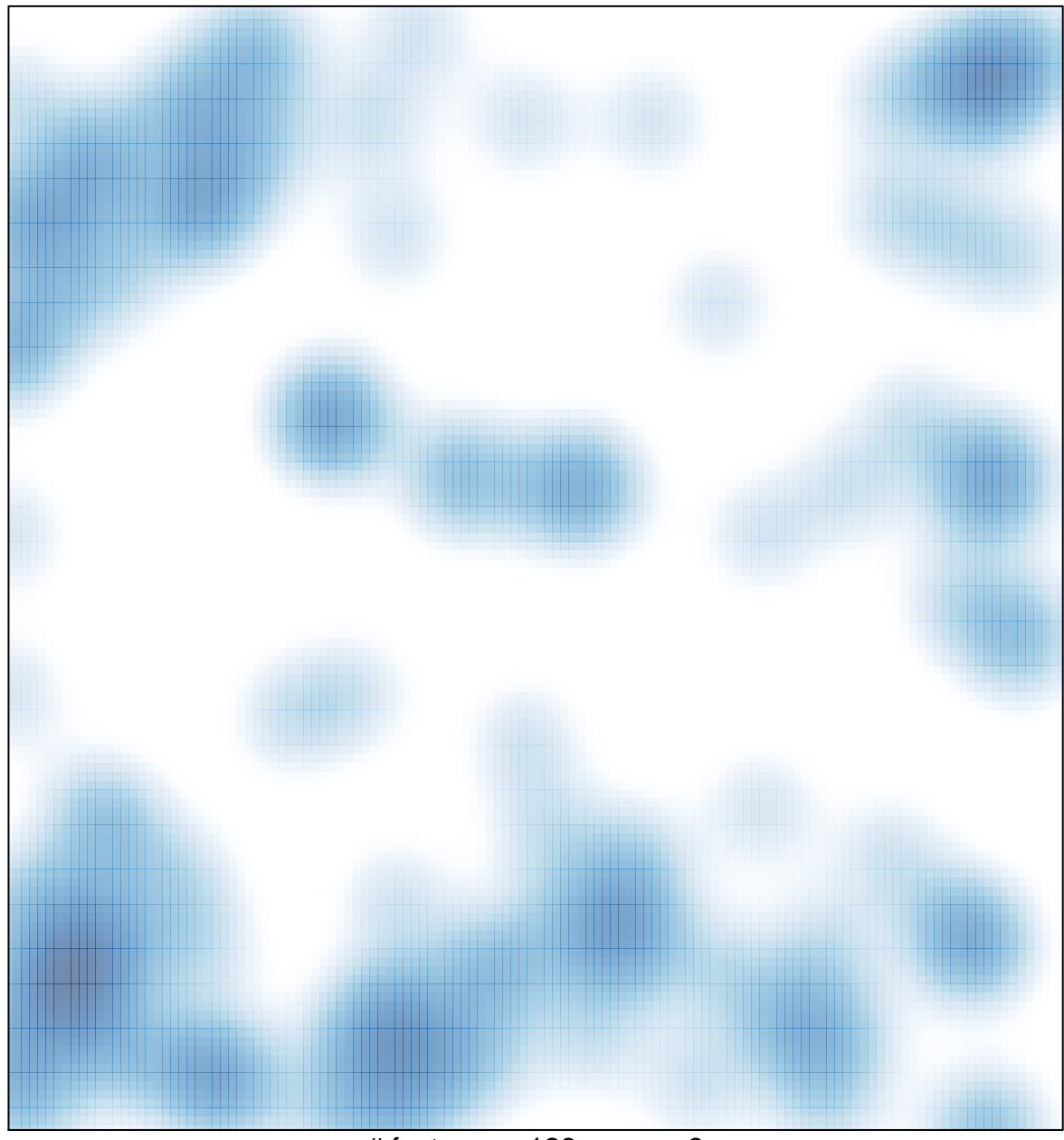

 $#$  features = 126, max = 3